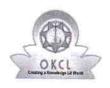

» If No; Date for next month

## eVidyalaya Half Yearly Report

Department of School & Mass Education, Govt. of Odisha

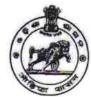

| U_DISE : District :<br>21240110001 BOLANGIR      | Block :<br>AGALPUR    |
|--------------------------------------------------|-----------------------|
| Report Create Date : 0000-00-00 00:00:00 (42933) | AGALFUR               |
|                                                  |                       |
| genera                                           | l_info                |
| » Half Yearly Report No                          | 10                    |
| » Half Yearly Phase                              | 1                     |
| » Implementing Partner                           | IL&FS ETS             |
| » Half Yearly Period from                        | 10/02/2018            |
| » Half Yearly Period till                        | 04/01/2019            |
| » School Coordinator Name                        | JYOTIRMAYAA<br>MISHRA |
| Leaves taken for th                              | e following Month     |
| » Leave Month 1                                  | October               |
| » Leave Days1                                    | 0                     |
| » Leave Month 2                                  | November              |
| » Leave Days2                                    | 0                     |
| » Leave Month 3                                  | December              |
| » Leave Days3                                    | - 0                   |
| » Leave Month 4                                  | January               |
| » Leave Days4                                    | 0                     |
| » Leave Month 5                                  | February              |
| » Leave Days5                                    | . 0                   |
| » Leave Month 6                                  | March                 |
| » Leave Days6                                    | 0                     |
| » Leave Month 7                                  | April                 |
| » Leave Days7                                    | 0                     |
| Equipment Dov                                    | vntime Details        |
| » Equipment are in working condition?            | Yes                   |
| » Downtime > 4 Working Days                      | No                    |
| » Action after 4 working days are over for E     | quipment              |
| Training                                         | Details               |
| » Refresher training Conducted                   | Yes                   |
| » Refresher training Conducted Date              | 11/26/2018            |

**Educational content Details** 

| e Content installed?                        | Yes               |
|---------------------------------------------|-------------------|
| SMART Content with Educational software?    | Yes               |
| Stylus/ Pens                                | Yes               |
| USB Cable                                   | Yes               |
| Software CDs                                | Yes               |
| User manual                                 | Yes               |
| Recurring Service Details                   |                   |
| Register Type (Faulty/Stock/Other Register) | YES               |
| Register Quantity Consumed                  | 1                 |
| Blank Sheet of A4 Size                      | Yes               |
| A4 Blank Sheet Quantity Consumed            | 2875              |
| o Cartridge                                 | Yes               |
| Cartridge Quantity Consumed                 | 1                 |
| » USB Drives                                | Yes               |
| » USB Drives Quantity Consumed              | 1                 |
| » Blank DVDs Rewritable                     | Yes               |
| » Blank DVD-RW Quantity Consumed            | 25                |
| » White Board Marker with Duster            | Yes               |
| » Quantity Consumed                         | 6                 |
| » Electricity bill                          | Yes               |
| » Internet connectivity                     | Yes               |
| » Reason for Unavailablity                  |                   |
| Electrical Meter Reading and Generator      | Meter Reading     |
| » Generator meter reading                   | 1760              |
| » Electrical meter reading                  | 2066              |
| Equipment replacement det                   | tails             |
| » Replacement of any Equipment by Agency    | No                |
| » Name of the Equipment                     |                   |
| Theft/Damaged Equipme                       | nt                |
| » Equipment theft/damage                    | No                |
| » If Yes; Name the Equipment                |                   |
| Lab Utilization details                     |                   |
| » No. of 9th Class students                 | 40                |
| » 9th Class students attending ICT labs     | 40                |
| » No. of 10th Class students                | 35                |
| » 10th Class students attending ICT labs    | 35                |
| No. of hours for the following month lab    | has been utilized |
| » Month-1                                   | October           |
| » Hours1                                    | 55                |
| » Month-2                                   | November          |
| » Hours2                                    | 62                |
| » Month-3                                   | December          |
| » Monu-3                                    | 52                |

| » Month-4                                 | January                                 |
|-------------------------------------------|-----------------------------------------|
| » Hours4                                  | 63                                      |
| » Month-5                                 | February                                |
| » Hours5                                  | 52                                      |
| » Month-6                                 | March                                   |
| » Hours6                                  | 61                                      |
| » Month-7                                 | April                                   |
| » Hours7                                  | 2                                       |
| Server & Node Downtime de                 | etails                                  |
| » Server Downtime Complaint logged date1  |                                         |
| » Server Downtime Complaint Closure date1 |                                         |
| » Server Downtime Complaint logged date2  |                                         |
| » Server Downtime Complaint Closure date2 |                                         |
| » Server Downtime Complaint logged date3  |                                         |
| » Server Downtime Complaint Closure date3 | *************************************** |
| » No. of Non-working days in between      | 0                                       |
| » No. of working days in downtime         | 0                                       |
| Stand alone PC downtime de                | etails                                  |
| » PC downtime Complaint logged date1      |                                         |
| » PC downtime Complaint Closure date1     |                                         |
| » PC downtime Complaint logged date2      |                                         |
| » PC downtime Complaint Closure date2     |                                         |
| » PC downtime Complaint logged date3      |                                         |
| » PC downtime Complaint Closure date3     |                                         |
| » No. of Non-working days in between      | 0                                       |
| » No. of working days in downtime         | 0                                       |
| UPS downtime details                      |                                         |
| » UPS downtime Complaint logged date1     |                                         |
| » UPS downtime Complaint Closure date1    |                                         |
| » UPS downtime Complaint logged date2     |                                         |
| » UPS downtime Complaint Closure date2    |                                         |
| » UPS downtime Complaint logged date3     |                                         |
| » UPS downtime Complaint Closure date3    |                                         |
| » No. of Non-working days in between      | 0                                       |
| » No. of working days in downtime         | 0                                       |
| Genset downtime details                   | S                                       |
| » UPS downtime Complaint logged date1     |                                         |
| » UPS downtime Complaint Closure date1    |                                         |
| » UPS downtime Complaint logged date2     |                                         |
| » UPS downtime Complaint Closure date2    |                                         |
| » UPS downtime Complaint logged date3     |                                         |
| » UPS downtime Complaint Closure date3    |                                         |
| » No. of Non-working days in between      | 0                                       |
| » No. of working days in downtime         | 0                                       |

. . .

## Integrated Computer Projector downtime details

|                                               | tillio detallo                          |
|-----------------------------------------------|-----------------------------------------|
| » Projector downtime Complaint logged date1   |                                         |
| » Projector downtime Complaint Closure date1  |                                         |
| » Projector downtime Complaint logged date2   | *****************************           |
| » Projector downtime Complaint Closure date2  |                                         |
| » Projector downtime Complaint logged date3   |                                         |
| » Projector downtime Complaint Closure date3  |                                         |
| » No. of Non-working days in between          | 0                                       |
| » No. of working days in downtime             | 0                                       |
| Printer downtime details                      |                                         |
| » Printer downtime Complaint logged date1     |                                         |
| » Printer downtime Complaint Closure date1    |                                         |
| » Printer downtime Complaint logged date2     |                                         |
| » Printer downtime Complaint Closure date2    |                                         |
| » Printer downtime Complaint logged date3     |                                         |
| » Printer downtime Complaint Closure date3    | 771, 171, 171, 171, 171, 171, 171, 171, |
| » No. of Non-working days in between          | 0                                       |
| » No. of working days in downtime             | 0                                       |
| Interactive White Board (IWB) downs           | time details                            |
| » IWB downtime Complaint logged date1         |                                         |
| » IWB downtime Complaint Closure date1        |                                         |
| » IWB downtime Complaint logged date2         |                                         |
| » IWB downtime Complaint Closure date2        |                                         |
| » IWB downtime Complaint logged date3         | *************************************** |
| » IWB downtime Complaint Closure date3        | *************************************** |
| » No. of Non-working days in between          | ·o                                      |
| » No. of working days in downtime             | 0                                       |
| Servo stabilizer downtime de                  | tails                                   |
| » stabilizer downtime Complaint logged date1  |                                         |
| » stabilizer downtime Complaint Closure date1 |                                         |
| » stabilizer downtime Complaint logged date2  |                                         |
| » stabilizer downtime Complaint Closure date2 | *************************************** |
| » stabilizer downtime Complaint logged date3  |                                         |
| » stabilizer downtime Complaint Closure date3 |                                         |
| » No. of Non-working days in between          | 0                                       |
| » No. of working days in downtime             | 0                                       |
| Switch, Networking Components and other perip | heral downtime details                  |
| » peripheral downtime Complaint logged date1  |                                         |
| » peripheral downtime Complaint Closure date1 |                                         |
| » peripheral downtime Complaint logged date2  |                                         |
| » peripheral downtime Complaint Closure date2 |                                         |
| » peripheral downtime Complaint logged date3  |                                         |
| » peripheral downtime Complaint Closure date3 |                                         |
| » No. of Non-working days in between          | 0                                       |

Headmaster

Utkalamani High School
Signature of Head Master Mistress with Seal